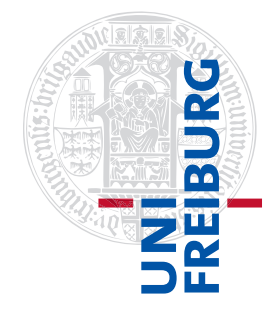

#### Institut für Physikalische Chemie

## Übungen zum Methodenkurs "Programmierkonzepte in der Physikalischen Chemie" im WS 2013/2014

Dr. Till Biskup

— Aufgabenblatt 4 vom 22.01.2014 —

### Aufgabe 4—1

Lesen Sie sich die ersten zwei Kapitel des Git-Buches<sup>[1](#page-0-0)</sup> (auch auf Deutsch online verfügbar) durch. Das sollte Ihnen einen ersten guten Überblick über die Arbeitsweise und die Besonderheiten von git als Versionsverwaltung liefern. Machen Sie sich mit den Grundbegriffen (repository, commit, push, pull, branch, tag, merge) vertraut.

Installieren Sie sich Git lokal auf ihrem Rechner (Linux-Nutzer: vermutlich ist es bereits installiert) und vollziehen Sie die ersten Beispiele, die im Git-Buch genannt werden, selbst nach: Legen Sie sich ein eigenes Repository in einem Verzeichnis an, machen Sie Anderungen und "commits", spielen Sie mit Verzweigungen ("branches").

Welchen Vorteil bietet Git gegenüber anderen, serverbasierten Versionierungssystemen wie CVS oder Subversion? Welche Arbeitsabläufe müssen Sie beachten, wenn Sie nicht alleine an einem Projekt arbeiten?

# Aufgabe 4—2

Was muss in einem sinnvollen (und für den Entwickler brauchbaren) Bug-Report mindestens an Informationen enthalten sein? Was bedeutet das für eine mögliche zu schreibende Hilfsfunktion, die diese Daten automatisch einsammelt?

Machen Sie sich eine Liste von allgemeinen Informationen, auf die die Hilfsfunktion Zugriff haben sollte, und überlegen Sie sich, wie Sie an diese Informationen gelangen (z.B. Nutzer, Betriebssystem) bzw. wie Sie diese Informationen sinnvoll zentral speichern können (z.B. Versionsnummer).

Hilfreiche Matlab-Befehle: computer, Contents.m, ver, getenv

### Aufgabe 4—3

Welche unterschiedlichen Arten von Dokumentation (nach Zielgruppe) kann es geben? Welche Dokumentation legen Sie sinnvollerweise wie (im Quellcode, extern) ab?

Wie könnte man Ihrer Meinung nach sinnvoll dem Problem begegnen, dass Dokumentation oft hoffnungslos veraltet ist? Welche Hilfsmittel können Sie sich vorstellen? Welche Kriterien müssten diese Hilfsmittel erfüllen?

<span id="page-0-0"></span><sup>1</sup><http://git-scm/book/>